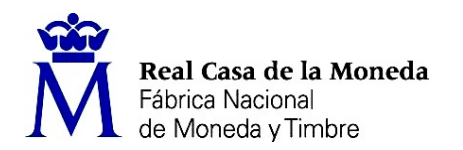

PROCESO DE SELECCIÓN LIBRE PARA CUBRIR PLAZAS EN RÉGIMEN DE CONTRATO LABORAL EN LA MODALIDAD DE FIJO.

## UNA plaza de TÉCNICO DE DISEÑO-OTP (nivel 10) EN EL DEPARTAMENTO DE FÁBRICA DE PAPEL.

OE 25/22

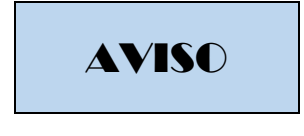

Una vez realizada y corregida la prueba teórica eliminatoria, correspondiente al presente proceso de selección, se han obtenido los resultados que se adjuntan al presente aviso.

Se establece plazo de presentación de solicitud de revisión de los ejercicios los días 11, 12 y 15 de mayo de 2023 y plazo de presentación de impugnaciones del 11 al 19 de mayo de 2023.

Los escritos deberán presentarse con DNI electrónico o certificado digital a través del Registro electrónico común de la Administración General del Estado: https://rec.redsara.es/registro/action/are/acceso.do, indicando en el asunto la referencia "OE 25/22"

Se publican asimismo examen teórico y la plantilla correctora.

Burgos, 10 de mayo de 2023 EL SECRETARIO DEL TRIBUNAL

Fdo.: Juan Carlos Corral Araujo

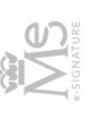

Documento firmado electrónicamente por: Juan Carlos Corral Araujo<br>Fecha: 09/05/2023<br>CSV: mG0uOj2/PsBQATHLno9sGQ==

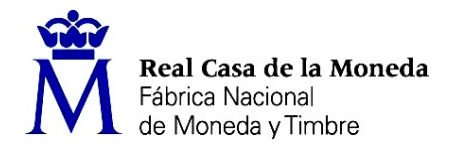

# OE 25/22 Técnico de Diseño-OTP

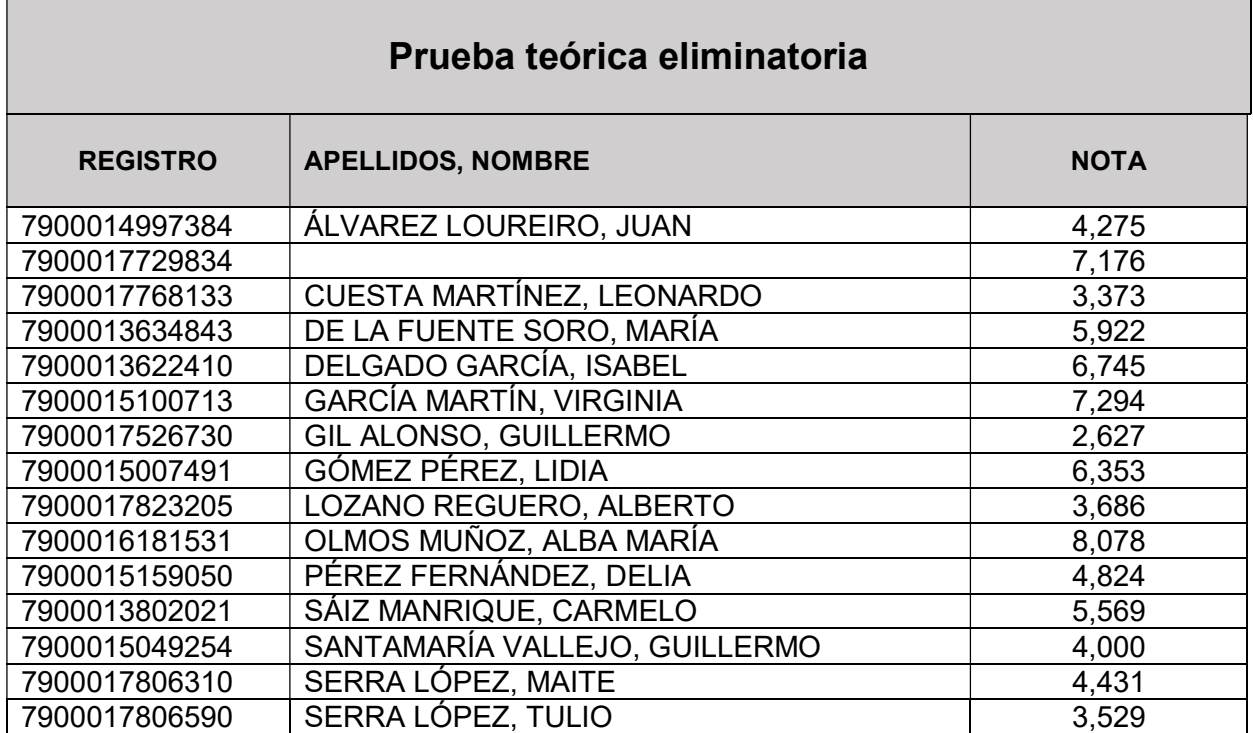

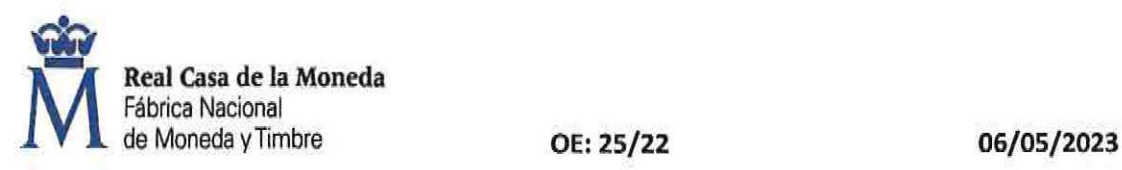

# EXAMEN TEÓRICO ELIMINATORIO PARA CUBRIR UNA VACANTE DE:

# "TÉCNICO DE DISEÑO • OTP''

# FÁBRICA DE PAPEL (FNMT·RCM)

# BLOQUE A - PREGUNTAS EXTRAIDAS DEL TEXTO "COMO DIBUJAR LA CABEZA HUMANA"

#### 1) EL CENTRO SIMÉTRICO DEL ROSTRO ES:

- a) Un punto situado en la parte inferior de la nariz.
- b) Un punto de intersección de las líneas centrales del canon de la cabeza humana.
- c) Una línea de encajado básico en el centro de la cabeza.

# 2) PARA DIBUJAR LA CABEZA DE UN NIÑO DE DOS AÑOS SE DEBE TENER EN CUENTA QUE EL TAMAÑO PROPORCIONAL CON RESPECTO A LA CABEZA DE UN HOMBRE DE VEINTICINCO AÑOS ES DE APROXIMADAMENTE:

- a) El doble.
- b) La mitad.
- e) Los tamaños proporcionales son iguales.

# 3) EN EL DIBUJO DE LA CABEZA DE UNA MUJER INDIQUE QUÉ RASGO ES CARACTERÍSTICO EN COMPARACIÓN CON LA CABEZA DE UN HOMBRE:

- a) Mandíbula angular.
- b) Ojos un poco más grandes.
- e) Cejas ligeramente menos elevadas y arqueadas.

#### 4) CUANDO SE DIBUJA UN OJO ABIERTO SE DEBE TENER EN CUENTA QUE:

- a) La curva que limita la forma del párpado superior es más abierta que la línea que limita el parpado inferior.
- b) La curva que limita la forma del párpado inferior es más abierta que la línea que limita el parpado superior.
- c) La curva que limita la forma del párpado Inferior es más cerrada que la línea que limita el parpado superior.

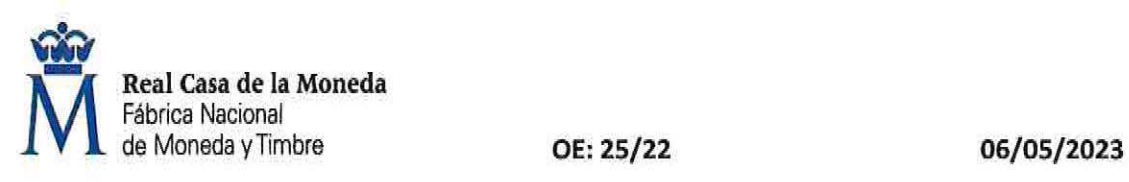

#### 5) LA SOLUCIÓN PARA CAPTAR CORRECTAMENTE LA FORMA DE LA NARIZ ES:

- a) Visualizar la tridimensionalidad del relieve con su perspectiva y profundidades.
- b) Cambiar los ángulos de visualización para comprobar los efectos de las luces y las sombras para simular las tres dimensiones.
- e) Visualizarla como si se tratase de un objeto plano, sin relieve.

# 6) Al ESTUDIAR COMO DIBUJAR UNA BOCA INDIQUE QUÉ OTRAS PARTES CONVIENE INCLUIR EN DICHO ESTUDIO:

- a) Parte inferior de la nariz, y pliegue del mentón.
- b) Las mejillas y orejas.
- c) Las cejas y los ojos.

# 7) LOS RASGOS CARACTEREOLÓGICOS, El GESTO Y LA POSE DE UN MODELO CONSTITUYEN El PARECIDO EN SU ASPECTO:

 $+1$ 

 $\mathcal{L}(\mathbf{a})$ 

- a) Fisionómico.
- b) Físico.
- e) Psíquico.

#### 8) EN UN RETRATO DIBUJADO ES PREFERIBLE EMPLEAR:

- a) Iluminación artificial.
- b) llumínación natural para obtener diferentes tonos de color.
- e) Iluminación natural para obtener sombras.

# 9) COMO NORMA GENERAL LA DIRECCIÓN DE LA LUZ HA DE ILUMINAR AL MODELO EN DIRECCIÓN:

- a) Casi frontal, ligeramente elevada y ladeada respecto a la cabeza del mismo.
- b) De forma lateral y a la misma altura de la cabeza del mismo.
- e) Casi frontal y a la misma altura de la cabeza del mismo.

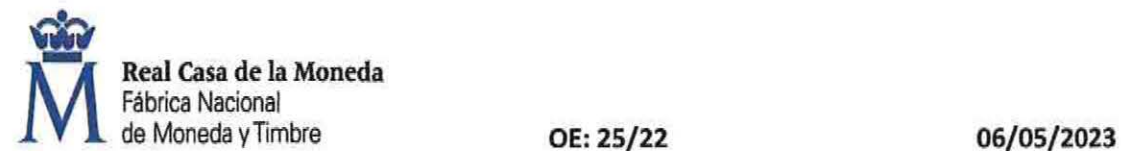

#### 10} EN EL DIBUJO DE RETRATOS EL FONDO MÁS CORRIENTE ES:

- a) Un tono o color más oscuro que el promedio del retrato.
- b) El color blanco del mismo papel.
- e) Un tono o color ligeramente más claro que el promedio del retrato sin alcanzar al color blanco del papel.

# BLOQUE B - PREGUNTAS EXTRAIDAS DEL TEXTO "FUNDAMENTOS DEL DISEÑO GRAFICO"

11) LOS COLORES PRIMARIOS QUE EMPLEÓ GOETHE PARA ESTUDIAR LAS MODIFICACIONES FISIOLÓGICAS Y PSICOLÓGICAS QUE EL SER HUMANO SUFRE ANTE LA EXPOSICIÓN A LOS DIFERENTES COLORES SON:

- a) Negro y blanco y rojo.
- b) Rojo y amarillo y azul.
- e) Verde y naranja y violeta.

# 12) ¿CUÁL ES LA CAUSA DE LA DESCOMPOSICIÓN DE LOS RAYOS DE LUZ EN ONDAS QUE PERMITE VER El ARCOÍRIS?:

- a) Las altas temperaturas de un anticiclón.
- b) Las bajas presiones atmosféricas.
- e) Las gotas de agua presentes en la atmósfera.

# 13) EL ESPECTRO VISIBLE ES AQUEL EN EL QUE LA LONGITUD DE ONDA ESTÁ COMPRENDIDA ENTRE:

- a) 350 y 750 nanómetros.
- b) 300 y 700 nanómetros.
- e) 380 y 770 nanómetros.

# 14) LA TEORÍA DEL COLOR QUE DEFINE LA ESCALA DE COLORES BÁSICOS BLANCO, AMARILLO, VERDE, AZUL V ROJO LA CREÓ:

- a) Aristóteles.
- b) Leonardo da Vinci.
- e) Newton.

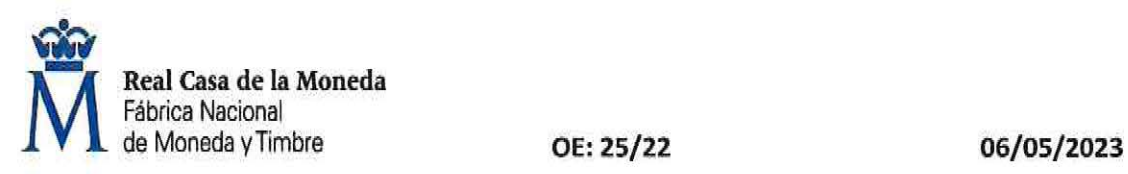

#### 15) EN LOS COLORES ESPECTRALES El TONO TIENE RELACIÓN DIRECTA CON:

- a) La saturación y el brillo.
- b) La mezcla de colores.
- e) La longitud de onda.

#### 16) UN CUERPO SE VE DE COLOR BLANCO CUANDO:

- a) Los colores básicos del espectro (rojo, verde y azul) los devuelve reflejados, generándose así la mezcla de los tres colores.
- b) Los colores básicos del espectro (rojo, amarillo y azul) los devuelve reflejados, generándose así la mezcla de los tres colores.
- e) Los colores básicos del espectro (rojó, amarillo y azul) son absorbidos, generándose así la mezcla de los tres colores.

#### 17) LOS COLORES TERCIARIOS SON AQUELLOS QUE SURGEN DE:

- a) La combinación de colores primarios.
- b) La combinación de un color primario con otro secundario.
- c) La combinación de colores secundarios.

# 18) LOS COLORES QUE NO TIENEN TONO NI SATURACIÓN PERO SÍ TIENEN LUMINOSIDAD SE DENOMINAN:

- a) Acromáticos.
- b) Luminosos.
- c) Atonales.

# 19) LA PROPIEDAD QUE TIENE UNA COMPOSICIÓN CUANDO LOS COLORES NO TIENEN NADA EN COMÚN NI GUARDAN NINGUNA SIMILITUD SE DENOMINA:

- a) Armonía.
- b) Escala cromática.
- e) Contraste.

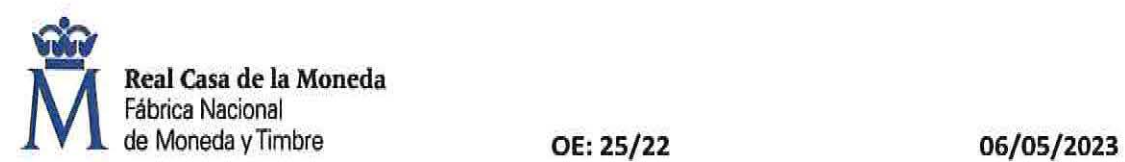

# 20) CUANDO UN COLOR SE ENCUENTRA ALTERADO O MANIPULADO EN SU ESTADO NATURAL Y REAL SE DICE QUE ES:

- a) lcónico.
- b) Saturado.
- e) Fantasioso.

#### 21) EL COLOR QUE MÁS SE ASOCIA A LA INTELECTUALIDAD ES EL COLOR:

- a) Negro.
- b) Azul.
- e) Marrón.

#### 22) EN UN SISTEMA CIE LAB LOS TRES EJES ESPACIALES REPRESENTAN LOS COLORES:

- a) L (Luz, blanco-negro), a (verde-rojo), b (azul-amarillo).
- b) L (Luz, blanco-negro), a (verde-amarillo), b (azul-rojo).
- e) L (luz, amarillo-rojo), a(blanco-negro), b (azul-verde).

#### 23) EL MODO DE COLORES RGB SE BASA EN LA SÍNTESIS:

- a) Aditiva de colores pigmentarios secundarios.
- b) Sustractiva de colores de luz terciarios.
- c) Aditiva de colores de luz primarios.

24) LA TIPOGRAFÍA QUE SE CARACTERIZA POR QUE TIENEN SERIF LINEAL, CURSIVAS MUY INCLINADAS Y DIRECCIÓN DEL EJE DE ENGROSAMIENTO HORIZONTAL ES DE TIPO:

- a) Dídona.
- b) Egipcia.
- e) Grotesca.

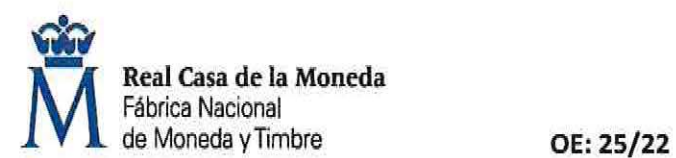

06/05/2023

#### 25) LA FAMILIA DE LETRAS ROMANAS SE CLASIFICAN EN:

a} Antiguas, modernas y de transición.

 $\sim 10^{-1}$ 

- b) Garaldas, Garamond y Manutius.
- e} Baskerville, Times y Century.

# 26) LOS TIPOS MAYÚSCULA, MINÚSCULA O VERSALITA SE CORRESPONDEN CON VARIABLES VISUALES DE:

- a) Tamaño.
- b) Orientación.
- e} Forma.

# 27) EL SISTEMA QUE SE EMPLEA PARA ORGANIZAR TODOS LOS ELEMENTOS TIPOGRÁFICOS Y DEMÁS ILUSTRACIONES QUE INTEGRAN UNA PÁGINA SE DENOMINA:

 $\alpha$  .  $\alpha$ 

- a) Columna de texto.
- b) Cuadrícula tipográfica.
- e} Medianiles.

#### 28) LA SECCIÓN AÚREA ESTABLECE QUE:

- a) La relación entre lo grande y lo pequeño es menor que la relación entre lo pequeño y el todo.
- b} La relación entre lo pequeño y lo grande es la misma que la relación entre lo grande y el todo.
- e) No hay relación de proporción posible entre lo pequeño, lo grande y el todo.

#### 29) CUANDO UN LOGOTIPO SOLO INCLUYE TEXTO SE DICE QUE ES UN:

- a) Anagrama.
- b) lmagotipo.
- e) Textipo.

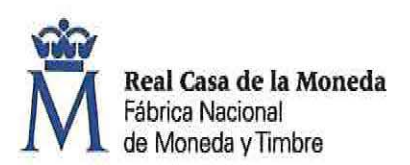

OE: 25/22 06/05/2023

# 30) LA FORMA EN LA QUE UNA PÁGINA OCUPA EL ESPACIO DEL PLANO MESURABLE ES:

- a) La maqueta.
- b) La retícula de diseño.
- e) La rejilla bidimensional.

#### 31) EL SISTEMA DE IMPRESIÓN QUE EMPLEA CILINDROS GRABADOS ES:

- a) Impresión huecográfica.
- b) Impresión offset.
- c) Impresión flexográfica.

#### 32) SE DEFINE LA PROFUNDIDAD DE BIT POR PIXEL A:

- a) El brillo de los colores que poseerá la imagen digital determinada por la cantidad de información (Gbit) que *se* le asigna a 1 Mpixel durante la fase de digitalización.
- b) La saturación de los colores que poseerá la imagen digital determinada por la cantidad de información (bit) que se le asigna a 100 de píxeles en la etapa de edición.
- e) La gama de colores y tonalidad que poseerá la imagen digital determinada por la cantidad de información que se le asigna a cada pixel durante la fase de digitalización.

#### 33) LOS FOTOLITOS SON LOS ELEMENTOS OBTENIDOS EN UN PROCESO DE:

- a) Filmación.
- b) Impresión digital.
- e) Escaneado.

#### 34) LA DENSIDAD DE LA TRAMA DE SEMITONOS SE DENOMINA:

- a) Volumen específico.
- b) Lineatura.
- c) Densidad tonal.

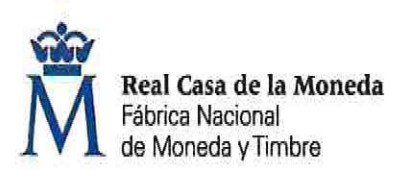

OE: 25/22 06/05/2023

# 35) EN UNA IMPRESIÓN MULTICOLOR, EL GRADO DE ACEPTACIÓN DE UNA TINTA SOBRE OTRA IMPRESA ANTERIORMENTE SE DENOMINA:

- a) Símultan Grade.
- b) Overlapping.
- e) Trappíng.

#### BLOQUE C - PREGUNTAS EXTRAIDAS DEL TEXTO "FABRICACION DE PAPEL"

36) LA MÁQUINA ENCARGADA DE FORMAR LA HOJA DE PAPEL Y REDUCIR PARTE DEL AGUA QUE CONTIENE LA PASTA ES:

- a) Mesa de fabricación.
- b) Caja de entrada.
- c) Prensas de húmedo.

# 37) LA SATURACIÓN DE UN FIELTRO QUE SOPORTA LA BANDA DE PAPEL SE PRODUCE POR CAUSA DE:

- a) La sustitucíón del aíre que sale por los poros del papel y que son ocupados por agua en la mayor cantidad que el papel es capaz de admitir.
- b) La expansión del fieltro en la zona de mayor sequedad de la hoja.
- e) La absorción de agua a presión sobre el fieltro en el momento del desgate y al atravesar las prensas de húmedo.

# 38) LA EFECTIVIDAD EN LA EVAPORACIÓN DE AGUA EN EL PROCESO DE SECADO DEL PAPEL DEPENDE DE:

- a) El contenido de hidratos de carbono en el agua coloidal.
- b) La temperatura y circulación del aire en la sequería.
- c) La humedad del chorro de aire frío sobre la cara del papel.

#### 39) EL ESTUCADO DEL PAPEL PERMITE OBTENER:

- a) Menor opacidad.
- b) Menor brillo.
- c) Mayor lisura.

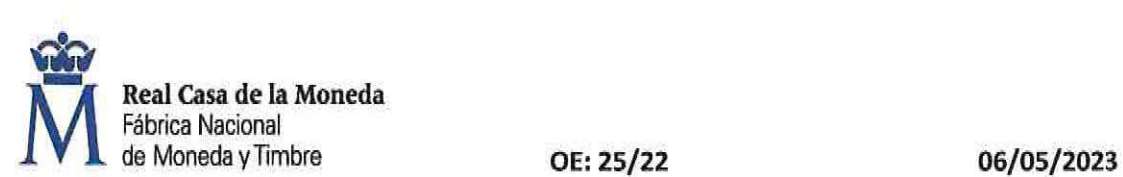

#### 40) LA CAJA DE ENTRADA DE UNA MÁQUINA DE PAPEL ES LA QUE PERMITE:

- a) Dar salida a la pasta sobre la mesa de fabricación.
- b) Finalizar el proceso de refino de la pasta.
- e) Mezclar las fibras, aditivos y pigmentos para formar la hoja de papel.

41) ¿CUÁL ES LA SERIE DE OPERACIONES EN QUE SE DIVIDE EL PROCESO DE FABRICACIÓN DE PAPEL?

- a) Preparación de pastas, formación de hoja, prensado de la hoja, formación en húmedo, secado, estucado y acabado del papel.
- b) Preparación de pastas, formación de hoja, prensado en húmedo, secado, estucado y acabado del papel.
- c) Preparación de pastas, formación de hoja, prensado en húmedo, secado, estucado, satinado y acabado del papel.

# 42) ¿CUÁLES SON LAS OPERACIONES CUANDO HABLAMOS DE PREPARACIÓN DE PASTAS?

- a) Desintegrado, despastillado, refino, mezcla de diferentes aditivos.
- b) Desintegrado, despastillado, refino, mezcla de diferentes aditivos y depuración.
- e) Desintegrado, despastillado, refino y depuración.

#### 43) ¿CUÁLES SON LAS PROPIEDADES QUE DAN AL PAPEL LAS CARGAS?

- a) Opacidad y blancura.
- b) Lisura y blancura.
- c) Impermeabilidad y opacidad.

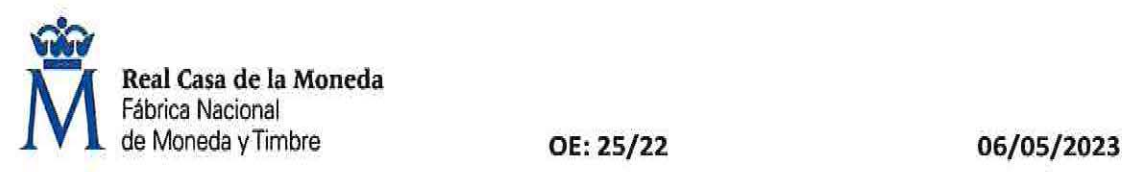

44) ¿CUÁNDO El PAPEL SALE DE LA SECCIÓN DE PRENSAS SU CONTENIDO EN AGUA SUELE SER?

- a) 60 %.
- b) 50 %.
- c) 80 %.

45) UNA VEZ TERMINADA LA BOBINA SE REALIZAN UNA SERIE DE EN SAYOS QUE INDICARAN LA CALIDAD DE LA MISMA ¿CUÁLES SON?

- a) Densídad, dureza, diámetro y fuerza de fricción entre capas.
- b) Densidad, dureza, opacidad y fuerza de fricción entre capas.
- c) Dureza, diámetro y fuerza de fricción entre capas.

## BLOQUE O- PREGUNTAS EXTRAIDAS DEL TEXTO "GLOSARIO PRADO"

46) EL TIPO DE ELEMENTO DE SEGURIDAD QUE APARECE EN LA SIGUIENTE IMAGEN ES:

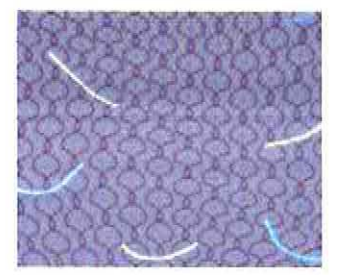

- a) Filamentos sintéticos.
- b) Fibrillas de seguridad fluorescentes.
- e) Microhilos de seguridad.

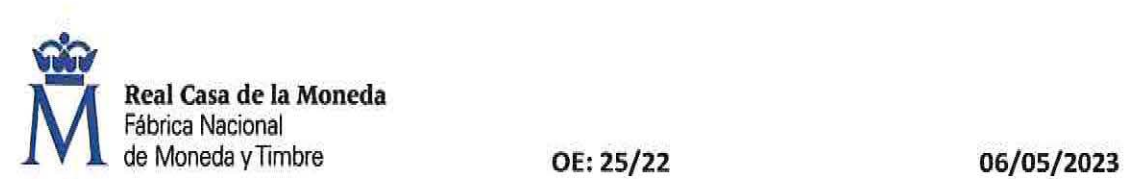

# 47) EL TIPO DE ELEMENTO DE SEGURIDAD QUE APARECE EN LA SIGUIENTE IMAGEN ES:

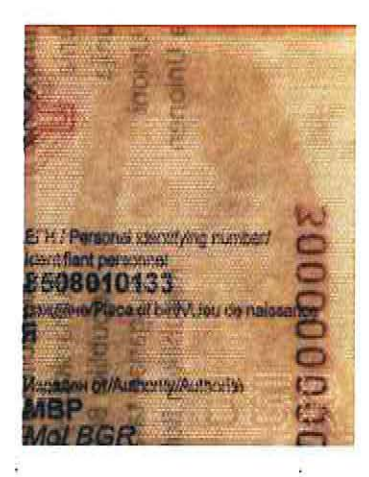

- a) Fotografía fantasma.
- b) Marca de agua.
- e) Electrotipo.

48) EL TIPO DE ELEMENTO DE SEGURIDAD QUE APARECE EN LA SIGUIENTE IMAGEN ES:

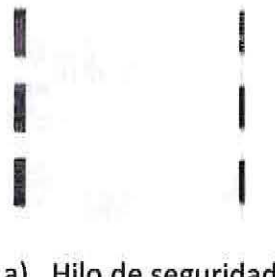

- a) Hilo de seguridad ventana.
- b) Hiio de seguridad intermitente.
- e) Hilo de seguridad discontinuo.

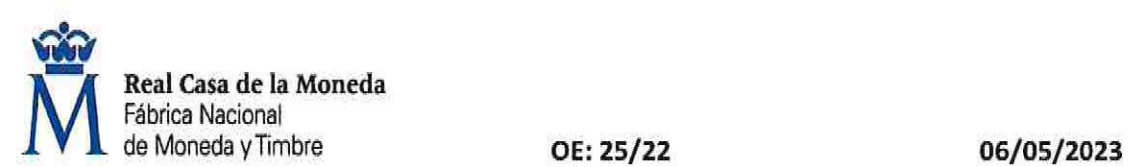

# 49) EL TIPO DE APLICACIÓN DE SEGURIDAD QUE APARECE EN LA SIGUIENTE IMAGEN ES:

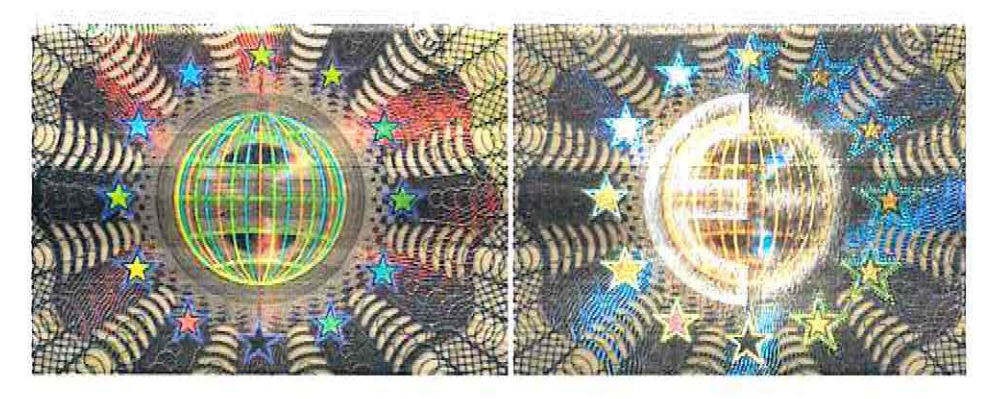

- a) Sobreimpresión del laminado plástico retroreflectante
- b) Calcografía sobreimpresa.
- e) Kinegrama.

SO) CUANDO EL OBJETO SE SITÚA ENTRE El OBSERVADOR Y LA LUZ, SE ESTÁ EMPLEANDO:

 $\tilde{\mathbf{e}}_1$ 

- a) Luz rasante.
- b) Luz transmitida.
- e) Luz coaxial.

51) EL TIPO DE ELEMENTO DE SEGURIDAD QUE APARECE EN LA SIGUIENTE IMAGEN ES:

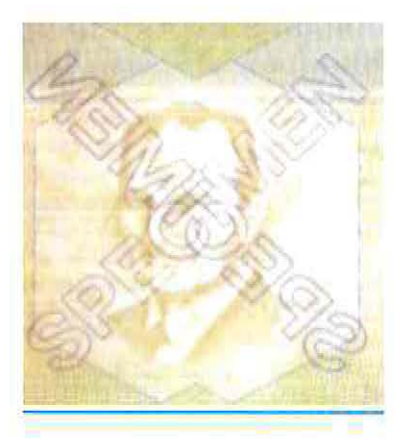

- a) Fotografía fantasma.
- b) Marca de agua multítonal.
- e) Electrotipo.

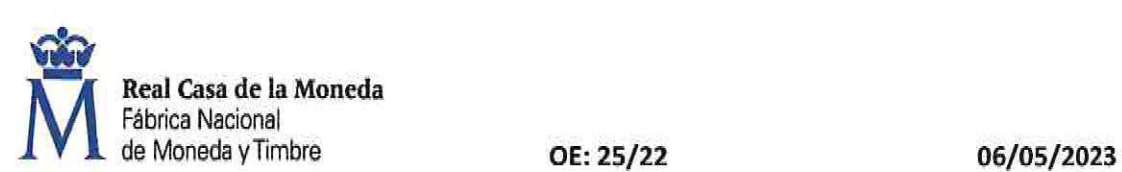

### 52} EL TIPO DE ELEMENTO DE SEGURIDAD QUE APARECE EN LA SIGUIENTE IMAGEN ES:

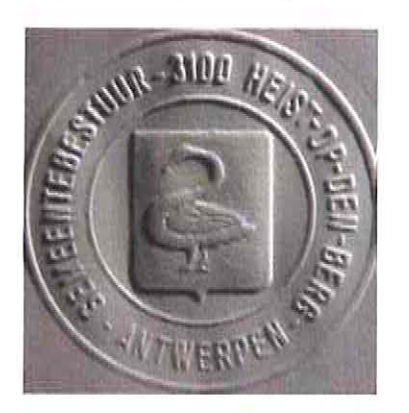

- a) Impresión serigráfica monotonal.
- b) Impresión calcográfica.
- e) Estampado en seco.

# 53) LA TÉCNICA DE IMPRESIÓN CON PANTALLA (ESTARCIDO) ES UN PROCESO DE COLORACIÓN QUE SE EMPLEA EN:

- a) Calcografía.
- b) Serigrafía.
- e) Offset.

# 54) LA TINTA QUE DESAPARECE O DECOLORA FRENTE A DISTINTOS TIPOS DE AGENTES DISOLVENTES SE DENOMINA:

- a) Tinta iridiscente.
- b) Tinta fugitiva.
- e) Tinta sangrante.

55) LA TÉCNICA QUE TRANSFORMA LAS SOMBRAS DE COLORES DE GRÁFICOS O IMÁGENES EN PUNTOS MINÚSCULOS DE TAL FORMA QUE EL OJO HUMANO ES INCAPAZ DE DISTINGUIRLOS SE DENOMINA:

- a) Rasterización.
- b) Tipografía.
- e) Interlineación.

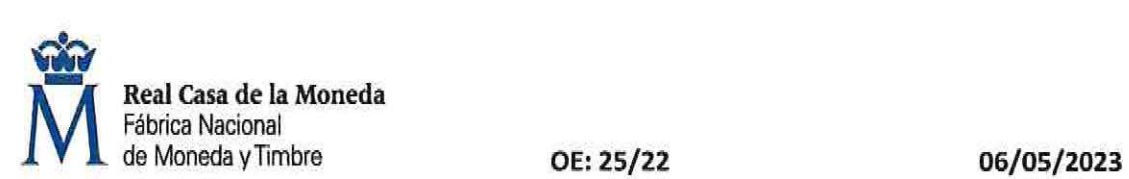

#### BLOQUE E - PREGUNTAS AUTOCAD 2016

56) ¿QUÉ VARIABLE SE DEBE ACTIVAR EN AUTOCAD 2016 PARA VISUALIZAR LOS GROSORES DE LÍNEA EN PANTALLA?

- a) LHDISPLAY.
- b) MOSTRARANCHO.
- e) LWDISPLAY.

57) ¿QUÉ EXTENSIÓN TIENE UN ARCHIVO DE PLANTILLA DE DIBUJO EN AUTOCAD 2016?

- a) .dwg
- b) .dwt
- e) .dlg

58) ¿QUÉ COMANDO SE USA PARA "CONTROLAR VARIOS PARÁMETROS DE VISUALIZACIÓN DE UNIDADES" EN AUTOCAD 2016?

- a) Unidades.
- b) Medidas.
- c) Visualización.

# 59) SI DEFINO UN RADIO DE UNA CIRCUNFERENCIA, ¿QUÉ OTRO PARÁMETRO NO SE USARÁ PARA DIBUJARLA?

- a) Las coordenadas del centro de la circunferencia.
- b) Las coordenadas de otro punto de la periferia de la circunferencia.
- e) Otros dos objetos a los que la circunferencia es tangente.

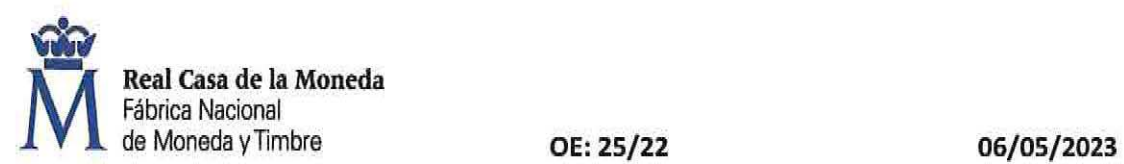

#### 60) ¿QUÉ REFERENCIA A OBJETO NO EXISTE EN AUTOCAD 2016?

- a) Cercano.
- b) Punto medio.
- e) Radio.

#### 61) SI ACTIVO LA VARIABLE "ORTHOMODE", ¿QUÉ LE OCURRE AL CURSOR DEL RATÓN?

- a) El cursor solo puede moverse en múltiplos de 45º con respecto al sistema de coordenadas personal y al ángulo de rotación de la rejilla actual.
- b) El cursor solo puede moverse en dirección horizontal o vertical con respecto al sistema de coordenadas personal y al ángulo de rotación de la rejilla actual.
- e) El cursor se ajusta a las referencias de objetos activadas.

#### 62) ¿QUÉ ES LO QUE NO SE PUEDE HACER CON LAS CAPAS EN AUTOCAD 2016?

- a) Forzar tipo de línea, longitud máxima y color de los objetos asociados a la capa.
- b) Asociar objetos según su función o ubicación.
- e) Mostrar u ocultar todos los objetos asociados a la capa.

## 63} ¿QUÉ TIPO DE COTA NO ESTÁ DEFINIDA EN AUTOCAD 2016?

- a) Radial.
- b) Longitud de arco.
- c) Relativa.

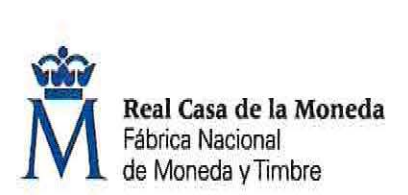

OE: 25/22 06/05/2023

#### 64) ¿QUÉ SIGNIFICA EL TRIÁNGULO EN RELACIÓN A LAS REFERENCIAS A OBJETOS?

- a) Punto medio.
- b) Centro.
- c) Intersección.

#### 65) EL COMANDO "DIMSTYLE" EN AUTOCAD 2016:

- a) Muestra el cuadro de dialogo de estilos de cota.
- b) Muestra el tipo de unidad (imperial/estándar o 150-25/métrica) utilizado por las cotas en el dibujo.
- c) No existe en Autocad 2016.

#### BLOQUE F- PREGUNTAS PHOTOSHOP CSS, ILUSTRATOR

## 66) EN PHOTOSHOP CSS CON LA HERRAMIENTA BORRADOR ES POSIBLE AJUSTAR LA OPACIDAD...

- a) Siempre.
- b) Depende del modo seleccionado de la herramienta borrador.
- e) Depende del color de fondo seleccionado.

# 67) EN PHOTOSHOP CSS, PARA ALINEAR AUTOMÁTICAMENTE CAPAS DE IMAGEN ES NECESARIO:

- a) Seleccionar una capa de referencia.
- b) Seleccionar las capas que se quiere alinear.
- e) Bloquear la capa de referencia.

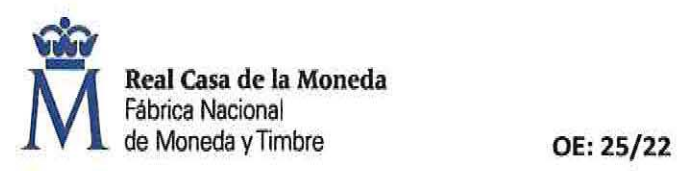

#### 68) ¿CUÁL DE ESTAS DEFINICIONES ES CORRECTA EN PHOTOSHOP CSS?

a) Las máscaras de capa son destructivas, ya que no se puede volver a editar sin perder los píxeles que ocultan.

b) Las máscaras de capa no dependen de la resolución y se crean con una herramienta de forma o de pluma.

e) Las máscaras de capa son imágenes de mapa de bits dependientes de la resolución que se editan con las herramientas de pintura y selección.

#### 69) EN ILUSTRADOR CSS, AL AUMENTAR UN GRÁFICO VECTORIAL .•.

- a) Se pierde nitidez en los bordes.
- b) No podemos aumentarlo, pero sí seleccionar sus elementos.
- c) No pierde calidad.

# 70) EN ILUSTRADOR CSS, SI CREAMOS UN OBJETO QUE PENSAMOS UTILIZAR REPETIDAMENTE EN VARIOS DOCUMENTOS REDUCIENDO TIEMPO Y TAMAÑO DE ARCHIVO ...

- a) Lo guardaremos en un documento para poder copiar y pegar fácilmente.
- b) Lo guardaremos como un símbolo para poder crear instancias.
- e) Lo crearemos cada vez, para que así sea independiente y no haya problemas al editarlo.

#### 71) EN ILUSTRADOR CSS, AL AGRUPAR OBJETOS CONSEGUIMOS ...

- a) Tratar esos objetos como una unidad.
- b) bloquear su disposición en capas y su orden de apilamiento en una capa dada.
- c) Unificar los atributos de los objetos.

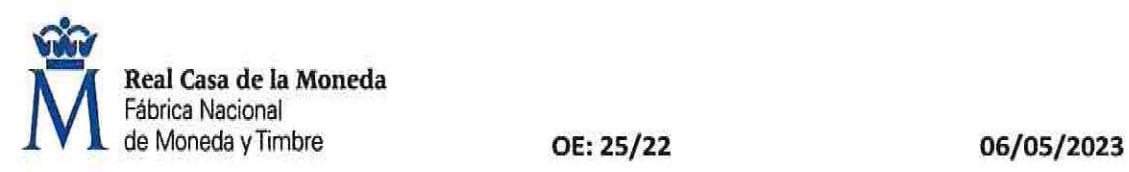

#### 72) EN ILUSTRADOR CSS, ¿QUÉ ES UN ESTILO GRÁFICO?

- a) Un conjunto de atributos de apariencia, que podemos guardar y aplicar.
- b} Un efecto heredado de Photoshop.
- c) El aspecto resultante de aplicar diversos filtros a un objeto.

# 73) EN ILLUSTRATOR CSS, AL CALCAR UN OBJETO MEDIANTE CALCO INTERACTIVO, SI SE UTILIZA LA OPCIÓN UMBRAL ...

- a) Se genera un resultado de calco con el color asignado seleccionando la biblioteca de muestras con más o menos detalle según el valor de umbral.
- b) Se especifica el número máximo de colores que han de utilizarse en un resultado de calco en colores o en escala de grises.
- c) Se especifica un valor que servirá para generar un resultado de calco en blanco y negro a partir de la imagen original.

# BLOQUE G - PREGUNTAS CONVENIO COLECTIVO, MANUAL PRL Y PLAN IGUALDAD FNMT-RCM

#### 74) EL ACTUAL CONVENIO COLECTIVO EN VIGOR ES EL:

- $a)$  XI.
- b) IX.
- e) XIII.

# 75) LA COMISIÓN PARITARIA DEL CONVENIO, CELEBRARÁ CON CARÁCTER ORDINARIO UNA REUNIÓN:

- a) Semestral.
- b) Trimestral.
- c) Mensual.

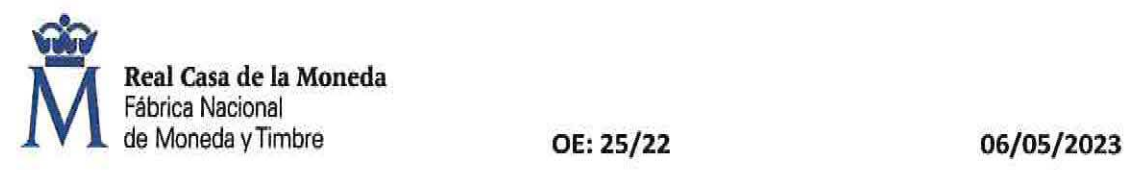

# 76) lTODAS LAS RECLAMACIONES POR VALORACIÓN QUE SE PRESENTEN POR LOS TRABAJADORES DEBERÁN PASAR POR LA COMISIÓN PARITARIA?

- a) Sí.
- b) No.
- e) A verces.

## 77) EL PERIODO DE PRUEBA, PARA LAS JEFATURAS, NO PODRÁ EXCEDER DE:

- a) 2 meses.
- b) 6 meses.
- e) 15 días.

# 78) EL PERIODO DE VACACIONES RETRIBUTIVAS DEL PERSONAL DE LA FNMT-RCM SERÁ DE:

 $\sim$ 

 $\mathbf{z}_i$ 

a) 22 días laborables.

 $\tilde{u}$ 

- b) 25 días laborables.
- e) 30 días naturales.

# 79} LOS RIESGOS PROFESIONALES ORIGINADOS POR EL MEDIO AMBIENTE QUE RODEA AL TRABAJADOR SE DENOMINAN:

- a) Psicosociales.
- b) Mecánicos.
- e) Higiénico.

# 80) ¿QUÉ TIPO DE GEOMETRÍA O FORMA TIENEN LAS SEÑALES DE OBLIGACIÓN?

- a) Triangular.
- b) Redonda.
- e) Rectangular o cuadrada.

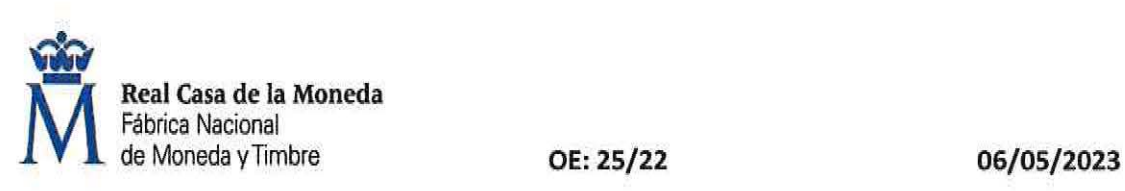

# 81) ¿CUÁL DEBE SER LA ANCHURA MÍNIMA DE LOS PASILLOS PARA LOS LUGARES DE TRABAJO?

- a) 0,80m.
- b) 1 m.
- e) 1,20m.

82) UNA DE LAS MEDIDAS DE PREVENCIÓN RESPECTO DE LAS CARRETILLAS ELEVADORAS, ES LA VELOCIDAD. ¿A QUÉ MÁXIMA VELOCIDAD DEBEN CIRCULAR?

- a) 5 Km/h.
- b) 15 Km/h.
- e) 20 Km/h.

W.

#### 83) (QUÉ PLAZO DE VIGENCIA TIENE EL ACTUAL PLAN DE IGUALDAD?

- a) 5 años.
- b) 6 años.
- e) 4 años.

84) LA COMISIÓN DE SEGUIMIENTO DEL PLAN DE IGUALDAD VIGENTE SE REUNIRÁ CON CARÁCTER ORDINARIO:

- a) Mensualmente.
- b) Semestralmente.
- e) Trímestralmente.

85) "REALIZAR CAMPAÑAS DE SENSIBILIZACIÓN SOBRE LA CORRESPONSABILIDAD EN LAS TAREAS Y CUIDADOS FAMILIARES", ES UNA ACCIÓN/ MEDIDA ESTABLECIDA EN EL PLAN DE IGUALDAD EN El ÁREA DE:

- a) Conciliación de la vída laboral, familiar y personal.
- b) Formación.
- e) Sensibilízación.

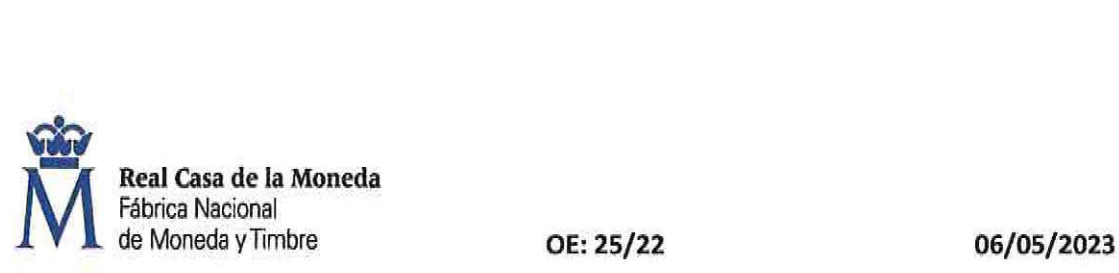

 $\tilde{S}$ 

 $\tilde{\mathbf{x}}$ 

i,

 $\bar{u}$ 

 $\overline{\omega}$ 

 $\overline{\psi}$ 

 $\frac{1}{2}$ 

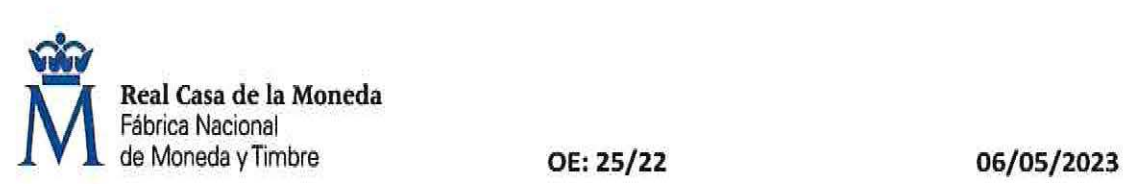

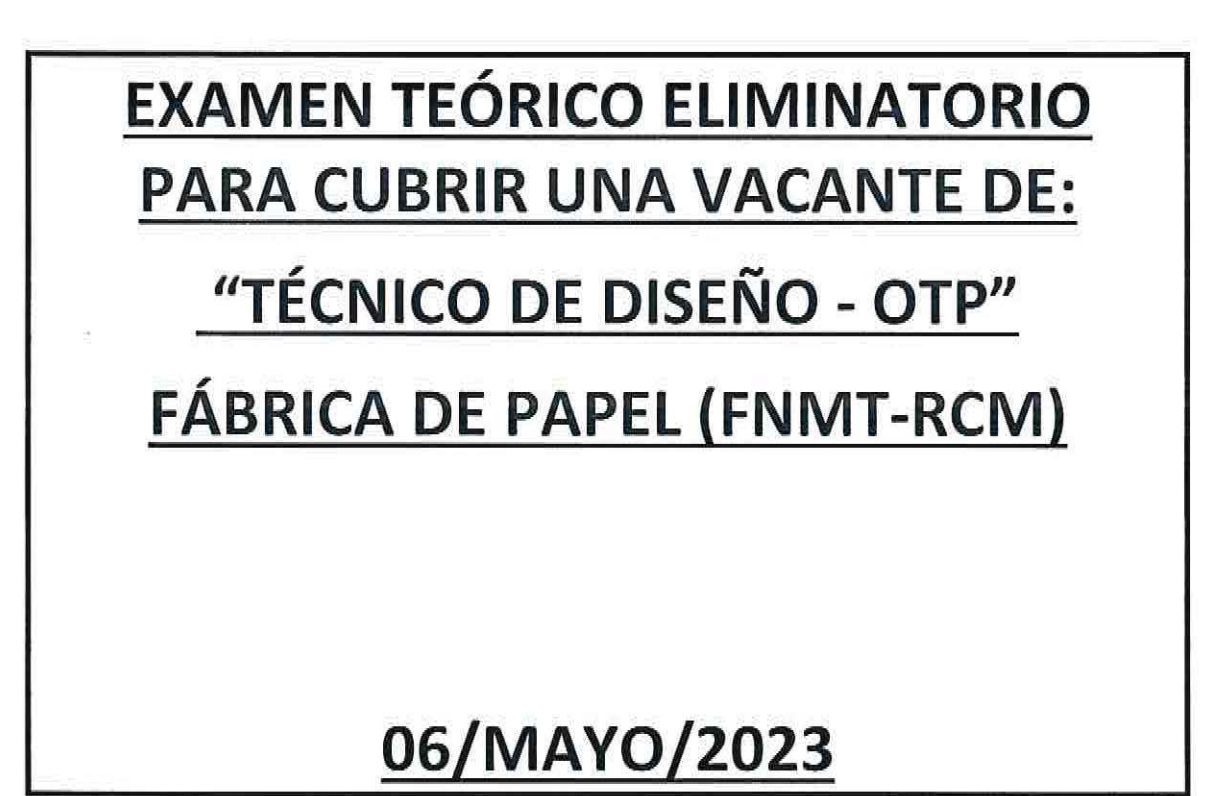

# **11 HOJA DE RESPUESTAS CORRECTAS 11**

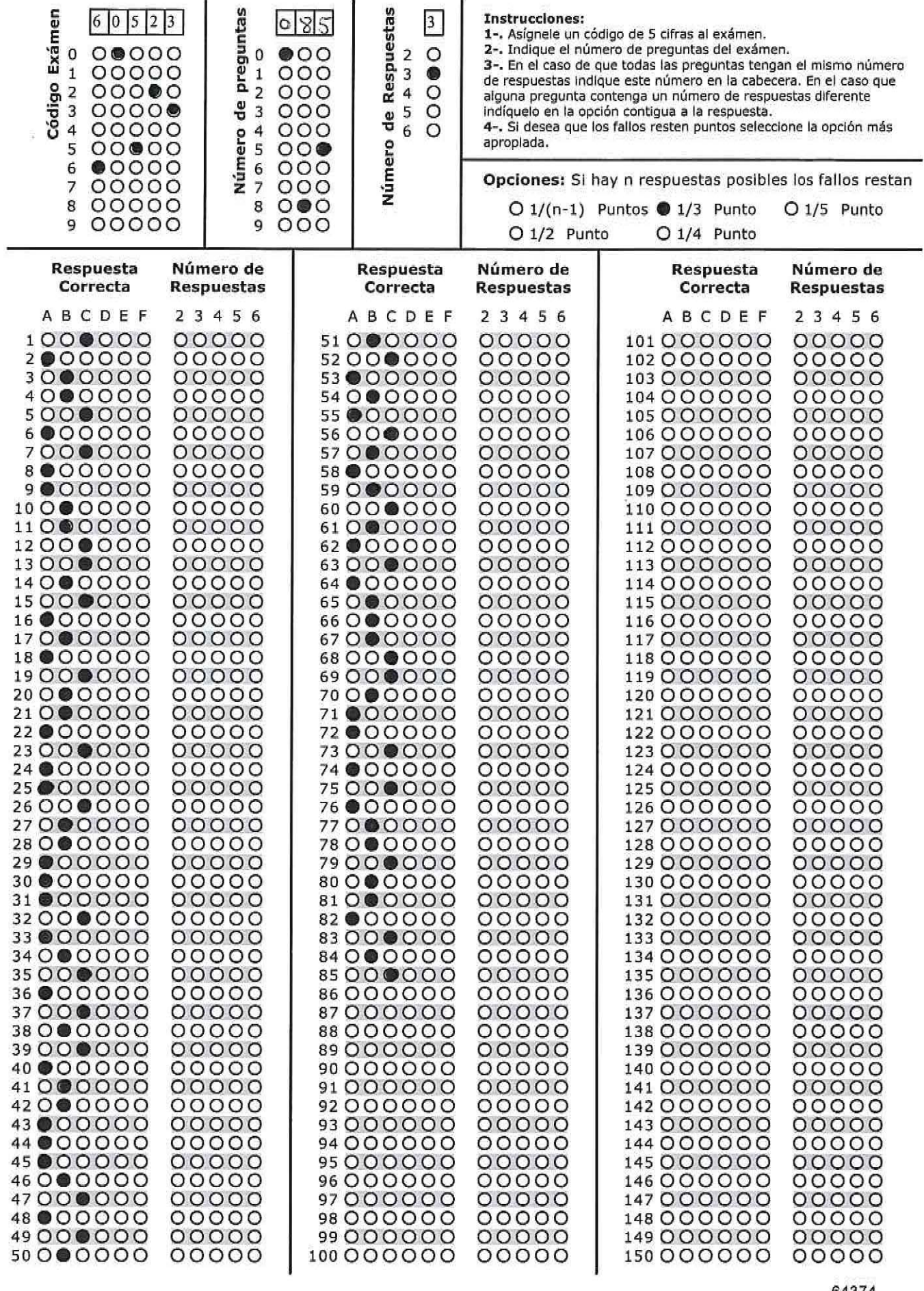

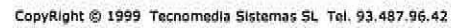

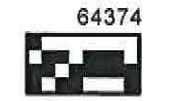

 $\ddot{\phantom{a}}$  $\begin{array}{c} \frac{1}{2} \\ \frac{1}{2} \end{array}$ î. a<br>B h.

ź

 $\dot{\gamma}$ 

 $\Lambda$  $\hat{\rho}$  $\label{eq:1} \begin{array}{cc} \kappa & & \\ & \kappa \end{array}$ il<br>S  $\label{eq:1} \Omega_{\rm{in}}$ 计码  $\bar{8}$ 

ş